**Gleichung**

- Punkt vor Strich
- 2. Alle Variablen auf eine Seite und alle Zahlen auf die andere Seite bringen. (beidseits -/+)
- 3. Endgleichung nach x auflösen. Zum Beispiel 5x = 125 beidseits durch 5 dividieren oder ein anderes Beispiel mit Potenzen x<sup>2</sup> = 25 beidseits  $\sqrt{ }$  ziehen.

### **Beispiele**

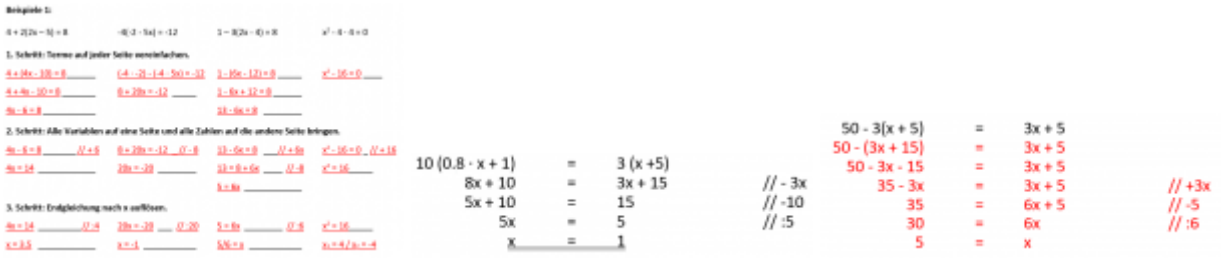

## **Besondere Endgleichungen**

- $\bullet$  2x = 0  $\rightarrow$  Lösung: x = 0
- $x^2 = 4 \rightarrow L$ ösung:  $x_1 = 2 / x_2 = (-2)$
- $\bullet$  2x = 2x  $\rightarrow$  Lösung: Gleichung ist allgemeingültig
- $\cdot$  1 = 3  $\rightarrow$  Lösung: Gleichung ist unlösbar

# **Äquivalenzumformung**

Gleichungen löst man, indem sie durch einfachere, äquivalente Gleichungen ersetzt werden, bis als einfachste Gleichung die Lösung sichtbar wird. Die Schritte, die dabei erlaubt sind, heissen Äquivalenzumformungen:

- Zu beiden Termen wird dieselbe Zahl addiert.
- Von beiden Termen wird dieselbe Zahl subtrahiert.
- Zu beiden Termen wird derselbe Term addiert.
- Von beiden Termen wird derselbe Term subtrahiert.
- 
- Beide Terme werden durch dieselbe Zahl dividiert.

**Vorgehen: Gleichung nach x auflösen**

Der Term auf einer Seite wird durch Umformung in seiner Darstellung vereinfacht.

○ Klammern auflösen (ev. hineinmultiplizieren) - Achtung Minusklammern!

# • Beide Terme werden mit derselben Zahl multipliziert.

1. Terme auf jeder Seite so weit wie möglich vereinfachen:

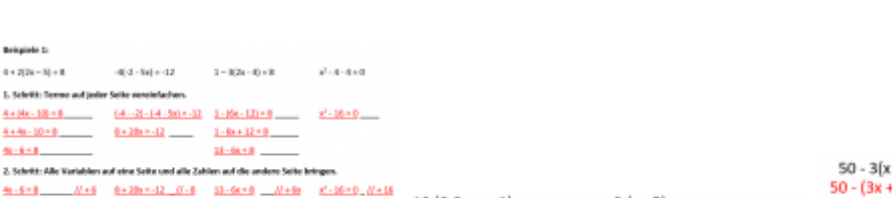

## **Textgleichung**

### **[Textgleichung](https://bollehrer.ch/textgleichung)**

From: <https://bollehrer.ch/> - **BolLehrer**

Permanent link: **<https://bollehrer.ch/gleichung?rev=1570085404>**

Last update: **2019/10/03 08:50**

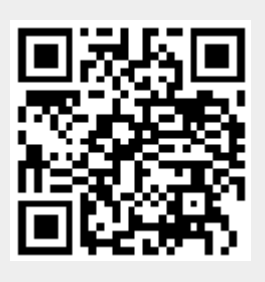